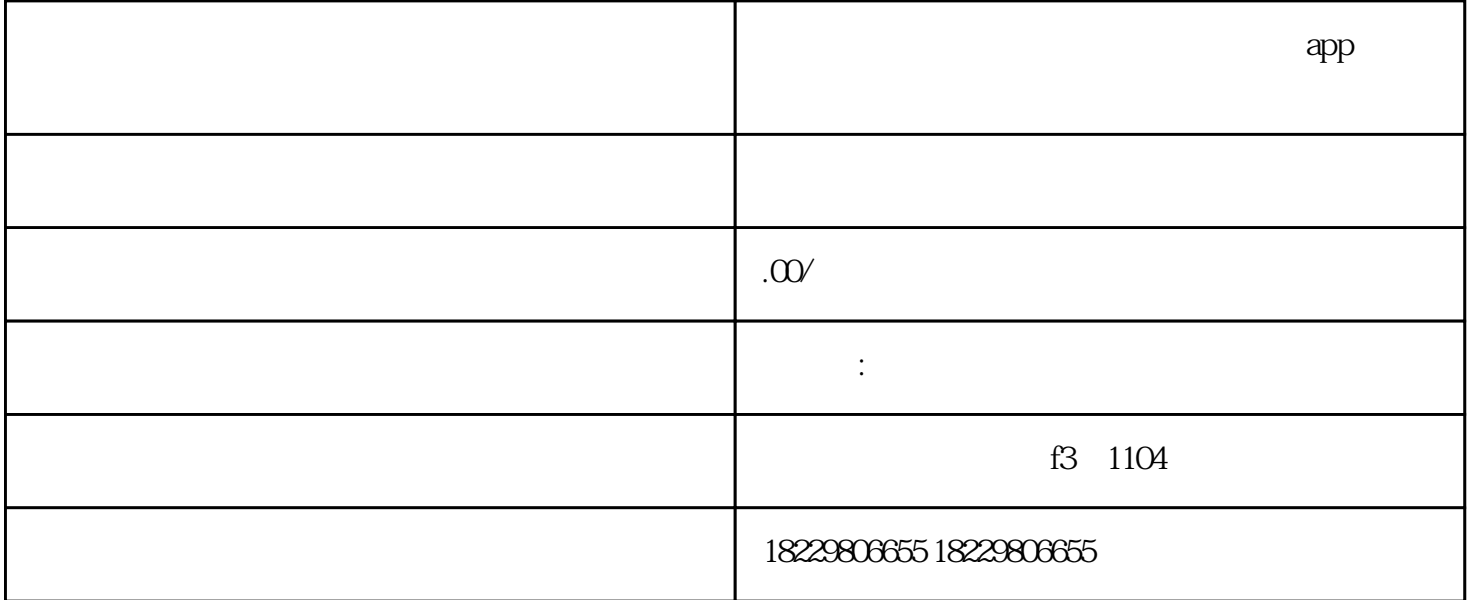

 $1$ 

2、制作视频素材

- 视频内容要简洁明了,能够准确传达产品或服务的核心信息。

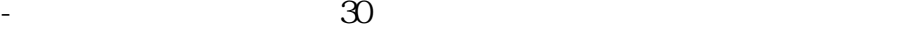

- 声音效果要清晰,背景音乐也要与视频内容相匹配。

- which is a controller texiao texiao texiao texiao a controller texiao a controller texiao a controller texiao

 $\overline{3}$ 

4、优化投放效果

 $j$ ingque

 $\,$ zuijia $\,$ 

 $\rm A/B$  and  $\rm Zuij$  is the contract of  $\rm A/B$